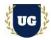

# SAP S/4 HANA MM Training Course Content

Course Duration - 45-50 Hrs., 7-8 Weeks

## **Course Information**

| Weekday Batch<br>Mon - Fri - 1.5 Hr./DayIndustry Expert Trainer with 15+ Years<br>Real Time Work Experience at Top US<br>Based Product and Consulting FirmsMobile:+91 73960 33555Mail:<br>Website:Prasad@unogeeks.com<br>Unogeeks.com | Batch Options | About the Trainer                   | Contact Us                                        |
|----------------------------------------------------------------------------------------------------|---------------|-------------------------------------|---------------------------------------------------|
|                                                                                                    |               | Real Time Work Experience at Top US | WhatsApp: +91 73960 33555Mail:Prasad@unogeeks.com |

## Introduction To SAP S/4HANA MM Training (with Live Project)

### SAP S/4HANA MM (with Live Project)

Materials management (MM) is a core functionality in SAP S/4HANA that drives logistics and supply chain operations. UnoGeeks Best in Class SAP S/4 HANA MM consultant training delivers the understanding and expertise professionals need to get into In Demand SAP S/4 HANA MM Job Roles.

#### What you'll learn

- > Introduction to ERP, SAP, R/3 Architecture & S4HANA
- > Organizational Structure, Master Data Material Master, Business Partner
- Vendor Master, Purchase Info Record (PIR)
- > Purchasing Set ups PR, RFQ, Quotations, Purchase Order
- > Manage Release & Pricing Procedure for purchasing documents
- > Inventory Management (IM) Goods Movement, Physical Inventory, Batch Management
- > Valuation and Account determination, Invoice Verification
- > SAP MM Integrations with SD, WM, S/4 Hana
- > Help you with SAP Certification Prep, Mock Interviews and Job Assistance

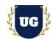

## Module 1: Introduction to ERP, SAP, R/3 Architecture & S4HANA

- Introduction to ERP
- ➢ Why ERP?
- ➢ Why not ERP?
- Introduction to SAP?
- > Why SAP?
- SAP R/3 Architecture
- Hardware/Software views

## Module 2: Basic Settings / Navigation

- Global Settings
- > Login
- Sessions
- SAP Screens
- Features of SAP Navigation

## Module 3: Organizational Structure

- > Creation of Organizational Elements
  - Company
  - Company Code
  - Plant
  - Storage Location
  - Purchasing Organization
  - Purchasing Group
- > Assignment of Organizational Elements

## Module 4: Master Data – Part 1

- > Material Master
  - Material types
  - Creation of Number ranges and assignment to Material type
  - Field selection of Material Master and assignment to Material Master.
  - Material groups
  - Creation of Material Master
  - Change and Display of Material Master
  - Extension of Material Master to other module views, Plants & Storage Locations.
- Business Partner
  - Business partner as a customer
  - Business partner as a vendor

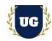

- Business partner as a customer and vendor
- > Define Number ranges for the BP
- Define groupings and assign number ranges to BP
- Define Business partners roles and grouping
- Create customer account group
- Create the Customer number ranges and account groups
- > Number assignment for direction BP to customer & BP to Vendor
- Creation of business partners

## Module 5: Master Data – Part 2

- > Vendor Master
  - Creation of Vendor Account Group
  - Field selections of Vendor Master
  - Number ranges creation and assignment to Account group
  - Partner functions for Vendor Master
  - Creation of Vendor Master with MM and FI views
  - Change and Display of Vendor Master
  - Extension of Vendor Master to Plants
  - One-time Vendor
- Purchase Info Record (PIR)
  - Number ranges for PIR
  - Creation of PIR with different Category (Standard, subcontracting, Pipeline and Consignment)
  - Change and display of PIR

## **Module 6: Source Determination**

- Source List
- Quota Arrangement list

## Module 7: Purchasing Data – Part1

- > PR-Purchase requisition
  - Define Document Type
  - Number Range for PR
  - Field selection of PR
  - Item category
  - Source Determination
  - Assignment of Source
  - Creation of PR
  - Change and Display of PR
- RFQ Request for Quotation

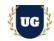

- New document type
- Number ranges creation and assignment
- Data screen selection
- Creation of RFQ
- Change and display of RF

## Module 8: Purchasing Data – Part2

- Quotations
  - Maintaining Quotations
  - Price Comparison of Quotations
  - Comparison of Quotations
  - Maximum Price and Minimum Price
  - Use of collective number for comparison
- > PO Purchase Order
  - Define document type
  - Define number ranges for document type
  - Define screen layout at document level
  - Creation of Purchase Order
  - Change/Display of Purchase Order with reference to PR/RFQ/Contracts

#### Module 9: Outline agreement

- > Contracts
  - Value Contracts
  - Quantity Contracts
- Schedule Agreement

#### Module 10: Release Procedure for purchasing documents

- > Creation of release Strategy with and without classification
- > Creation of characteristics
- Creation of class
- > Release group, release code, release indicator, release prerequisite, release strategies
- > Purchase Requisition, Purchase Order, Request for Quotation (RFQ), Outline Agreement

## **Module 11: Conditions or Pricing Procedure & price determination**

- Maintain Condition Tables
- Define access sequence
- Define condition type
- Define calculation schema
- Define schema group

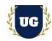

- Schema group vendor
- Schema group purchasing organization
- > Assignment of schema group at purchase organization
- > Define schema determination
- > Determine calculation schema for standard purchase orders

### **Module 12: Procedure for services**

- > Creation of service master
- Creation of PO
- > Creation of service entry sheet

## Module 13: Optimized Purchasing

- > Automatic creation of PR
- > Automatic PO

### Module 14: Inventory Management (IM)

- Goods Movement
  - Goods receipt GR
  - Goods receipt with reference to Purchase Order
  - Goods receipt with reference to Order
  - Goods receipt without Purchase Order
  - Initial stock uploads
- > Goods Issue GI
  - Goods issue with reference with Reservations
  - Goods issue with reference to project
- Transfer Posting TP
  - Transfer Posting from Stock to Stock
  - Transfer Posting from Plant to Plant
  - Transfer Posting from Sloc to Sloc
  - Transfer Posting from Material to Material
  - Reservation
  - Deletion of reservation permanently and temporarily and their impacts.

#### **Module 15: Physical Inventory**

- What is Physical inventory (PI)
- Types of PI processes
- Creating PI documents
- Entering PI Count
- List of inventory difference

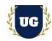

Post the difference

## Module 16: Special Stocks and Special procurement Types

- Consignment Stock
- > Stock transfer order
- Subcontracting
- Pipeline
- Third Party Processing

## Module 17: Batch Management in MM

- Condition Tables
- Access Sequence
- Strategy Types
- > MM Batch Search Procedure
- Batch Status in MM
- Characteristics and class
- Sort Sequence for MM Batch
- SLED In Batch in MM
- > Manual And Automatic Batch Display In MM

## Module 18: Valuation and Account determination

- Introduction to Material Valuation
- Split valuation
- Configuration split valuation
- > Define global category (Valuation category)
- Define global type
- > Define local definition and assignment (Valuation area)

## Module 19: Invoice Verification

- > Basic Invoice Verification Procedure
- Invoice for Purchase Order
- Unplanned Delivery Costs
- Planned Delivery Costs
- Credit Memo
- Blocking the Invoice
- Releasing Blocked Invoices
- Subsequent Debit/Credit
- Automatic Settlements (ERS, Consignment, Pipeline)

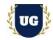

- GR/IR Account Maintenance
- Stochastic Block
- Parking Invoice Document

### Module 20: Data Upload tools

- > LSMW
- LTMC
- > What is LTMOM?
- > MM Standard Reports
- > MM Tables

### \*\*\*\*\*\*\*\*\* MM Integration with Other Modules \*\*\*\*\*\*\*\*\*

#### Module 21: Warehouse Management

- Warehouse Number creation
- Storage type
- Storage Sections
- Picking Area
- Storage Bin
- > Quant
- Assignment of Warehouse to MM
- Number ranges
- Bar code usage
- Putaway strategy
- Stock removal strategy
- SU Management
- > Wm interface with Inventory management
- > 45 hours of live warehouse videos

#### Module 22: S/4 Hana

- Difference between ECC and S/4 HANA
- > Extension of Material Number range field
- > Material Ledger
- > Business Partner Replacement of Vendor
  - BP types
  - BP groups
  - Number ranges
  - Auto update of vendor code through Business Partner
- Changes in inventory Management
- Usage of new tables in S/4
- ➢ MATDOC

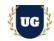

- > ACDOCA
- > 45 hours of live S/4 HANA videos

## **Module 23: Sales and Distribution**

- > Creation of Organizational elements: MM
  - Sales organization
  - Distribution channels
  - Division
- > Assignment of Organizational elements
- > Customer Master
  - Creation of Customer Account Group
  - Field selections of Customer Master
  - Number ranges creation and assignment to Account group Partner functions for Customer Master
  - Change and Display of Customer Master
- Stock Transport Order (STO)
- Intra Company Stock Transfer
- > Inter Company or Cross Company Stock Transfer
- > Third Party Processing
- > MM with FI/CO
  - Automatic Account Determination -- OBYC
  - Define Valuation Control
  - Group Together Valuation Areas
  - Define Valuation Classes
  - Automatic posting configuration
- Posting period variant
- > FI posting period configuration
- > Creation of Controlling module organization structure like Controlling area
- > Assignment of controlling area to company code
- Creation of Cost center
- > Creation of Profit center
- > MM With PP
  - MRP Concepts
  - Planned Independent Requirements
  - Consumption Based Planning
  - Reorder Point Planning
  - Forecast Based Planning
- Resume Preparation

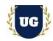

## \*\*\*\*\*\*\* PROJECT – Implement SAP MM for a Live Project

### **Introduction to Project Use Case**

▶ Implement SAP MM for a Live Project.

## **Project Work:**

- > Understand the requirement and come up with config workbooks.
- > Configure SAP MM as per config workbook.

### Module 24: Project Work - Configure SAP MM as per Client Requirement

- Implement SAP MM Modules as per Config Workbooks
- $\succ$  Test the setups.

## Module 25: SAP MM Certification Guidance

- > Explain various SAP MM Certification Options
- > Discuss Important SAP Certification Exam Questions
- > Prepare for SAP MM Certification

#### Module 26: Resume Preparation, Interview and Job Assistance

- > Prepare Crisp Resume as SAP MM Specialist
- > Discuss common interview questions in SAP MM
- Provide Job Assistance